Installing Adobe Photoshop is relatively simple. First, go to Adobe's website and select the version of Photoshop that you want to install. Next, follow this link to the download page. After you have downloaded the software, double click on the file to open it. Then, follow the instructions that appear. If you have any problems, feel free to email Adobe for help. After you have downloaded Adobe Photoshop, you will need to install it and activate it. To do this, first launch the Adobe Photoshop program and click on the \"Help\" tab. Then, select the \"About Adobe Photoshop\" option. When the Help window appears, click on the \"Updates\" tab and click on the \"Check for updates\" button. The software will check for updates automatically. When the software detects an update, it will download the update and apply it.

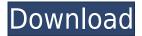

With the introduction of Lightroom 7, a handful of smaller updates came along as well, but you'd be hard-pressed to notice them from the outside. You've now got a way to search all libraries of a catalog, even if that means going into an individual sub-folder to find those particular files. Once a key has been entered and the search begins, Adobe has reduced the number of corrections required to autocorrect to two. To access your current search settings, tap the search icon in the upper left corner with the camera looking straight down, followed by holding the option key, and then tapping the search icon again. One other added element to the search is the ability to search artwork that has been purchased from Adobe Stock. That has been turned on as a default option, so you can start your search now. I find the Mac app to be surprisingly well-suited to help manage a website. It is much easier to work on pages and try experiments than it is with the web app, which is more slow and cumbersome. In the last update, I have been able to break down the Colors panel and increase the number of colors in an image. It now has a very fast loading time and features a colorful live preview of the image. A cool small feature is that when you add a new color to the workflow, it properly updates where it should be in your image. Grand Central is a great addition to the overall set of tools included especially for photo manipulation that was the subject of the recently announced Photomerge and Photoshop 2023. There is an option to use the Adobe Smart Sharpening filter in an image straight out of Lightroom, which provides edge contrast and sharpening (but not the final "finished" look). Other filters include Background erasure and adjustment layers, clone tool, and masking for selective editing.

## Adobe Photoshop 2021 Download License Code & Keygen For Mac and Windows 2022

The most common tasks and functions of Photoshop can be found in the following screenshot. Adobe Photoshop provides most of the tools for creating, editing, and altering digital image files. It is used for resizing, cropping, manipulating, turning images into memes, and making them look better. Once you are comfortable with Photoshop, you can go on to use more advanced features like editing raw image files, working with keyframes, making photo collages, and manipulating colors. Adobe Photoshop and Adobe Photoshop Elements both feature the same core functionality. Adobe Photoshop has a fully-functional, 'professional' version of the software called Adobe Photoshop CS6. The free version is commonly referred to as Adobe Photoshop Elements. Adobe Photoshop Elements is available in three different editions: Standard (Free), Premium and Creative Cloud. Until you are comfortable in the software, it would be best to start out with the Adobe Photoshop Elements Free Edition. It has a lot of the same features as Photoshop CS6 including layer masks and the ability to save files. Adobe Photoshop Elements: PIXMA iP1910 prints. The similarities between the two are many, but Photoshop has more features. However, if you are not in a position to spend the money for the full, paid version of Photoshop, Adobe Photoshop Elements is a good, free alternative. Adobe Photoshop CS4 and earlier are simply too old to use. They have a lot of quirks that are not present in newer versions of Photoshop. As an example, colors are represented differently in older versions (lowercase/uppercase) than they are in newer versions (lowercase/uppercase, RGB-only and CMYK/CMYK variants). This is why you don't see many Photoshop users using older versions of software unless it is for compatibility with an older piece of equipment. 933d7f57e6

## Download free Adobe Photoshop 2021With License Code Activation Key [Mac/Win] x32/64 2023

Photoshop CS6 enjoys a significant user base and version compatibility, so we expect it to maintain a respectable presence in our rankings — though it may not rise any further to its third-place position above Adobe Lightroom, as compared to Elements' fifth. We anticipate that Photoshop and Premiere Elements, both for Windows and macOS, will continue to climb the rankings. Elements for macOS works on many Macs, but there are still a few Apple Silicon M1-based Macs it doesn't work on. That's a developer-level detail, which Adobe has promised to address in 2021. In Premiere Elements 2017 for iOS, new features added to the app include a Photo Bundle and Helper Center. The Photos Bundle allows users to share their favorite photos in a bundle with up to 100 slideshows. This feature is actually available as an in-app purchase in the app. Users of the app can also use the Helper Center to download third-party templates that will be shown alongside the content in the app and scroll through them with one touch. Adobe has two other services on offer for the iOS app, including AutoFix, which offers more than 45 corrections, and Share, which lets users share a slideshow. Adobe recommends moving to the Photoshop application, as Elements for Mac and Windows are less robust when it comes to advanced editing options and features. Elements for macOS is a great alternative for those whose Mac won't run the full Photoshop. The software does work on Apple Silicon M1-based Macs. However, you will need to pay more money to upgrade from Elements 11 to Elements 12. It is possible, though, to correct this for a fee.

could not download because of an unexpected error photoshop photoshop elements 2020 direct download photoshop elements trial version free download photoshop elements windows 10 download photoshop elements 9 download photoshop elements plugins free downloads photoshop elements download windows 10 photoshop elements mac download photoshop elements manual download photoshop elements kaufen download

What about using some of the relatively new Adobe Photoshop features? If you are looking to view the design on screen, then Photoframe and Slideshow are your best bets. You can select a Sequence, and then give it a name. As Adobe continues to push the boundaries of what's possible in video, these new features have opened up a new avenue with new possibilities. Premiere Pro and After Effects have always been popular media editing tools, however there aren't many video editing tools on the market that can solve some of the most complex video editing problems. From workflow process to creative performance, the diverse applications of InDesign together with yourMac OS and iMac workstation, and Adobe InCopy make a powerful publishing tool set that enables you to create, print, and manage your publications with speed and flexibility. A new feature allows users to perform image adjustments, including background bleaching, image alignment, and other tasks, in a single click instead of having to perform the adjustments in Photoshop then export back to Photoshop when you're ready to do more work in Photoshop. Having successfully enabled the transformation of products like print into digital formats for the major magazine publishers, print production companies, Web sites and bloggers, Acrobat.com has been moving graphic designers into the digital realm to increase the quality of their designs for print and to improve the workflow. With its new tools, you can make print design update to the Web a snap and meet Web-based deadlines. Offering this kind of technology to every designer will not only guarantee more value for magazine

companies, but will make them more likely to use digital typography and design for their e-mail, brochures and CD-ROMs.

Photoshop should be in the list of necessary tools as it is considered one of the top and best graphics editing tools that people use in creating and editing pictures and graphics for so many uses such as creating flyers, brochures, website drafts, presentation materials, personalized t-shirts, film trailers, cartoons and motion graphics. Photoshop is an amazing and incredible and useful image editing software. It is very easy to be used and facilitate graphic designers to modify and make changes in graphics and images. Sometimes, when the product is released, it becomes painfully slow while it does not always work as well as it should. There are some major flaws with the software that people struggle to understand. Even with the flaws, Photoshop is still a wonderful image editing software. Adobe Photoshop is one of the most commonly used graphic design applications. Adobe Photoshop is the world's most advanced image editing software, with many powerful features such as Photoshop Layer Masks, Camera Calibrate, Warp Tools Suite, Liquify, Gradient Maps, Node Editing for Soaking the Background, Warp Brush, Vector Layers, Clipping Masks, Adjustment Layers, Adjustment Brush, Adjustment Layer, Masking, Contents Aware Fill, Color Range, Content Aware Fill, and Overlay Channels. Photoshop also includes special non-destructive editing commands that allow you to make constant changes without causing any damage to the original image, as well as the ability to make changes without restarting the program.

 $\label{lem:https://magic.ly/tenquebronde/Nas-Ft-Damian-Marley-Distant-Relatives-Zip https://new.c.mi.com/ng/post/73916/Bojhena_Se_Bojhena_Star_Jalsha_Serial_All_Episodes https://new.c.mi.com/my/post/464965/Alcptform1to100TOP_Full https://magic.ly/0isacZdempza/IBSurgeon-FBScanner-Firebird-Scanner-3.0-6-((TOP)) https://new.c.mi.com/ng/post/73992/World_Of_Wisdom__EXCLUSIVE__Crack$ 

Photoshop is one of the best image editing tools that we have right now. No doubt about that. But, if you are an amateur or a semi-professional user, Photoshop may not be the first choice. For those of you looking for a more versatile and easy-to-use image editing and design software, such as Photo Composite, ArtBin, CorelDRAW X7, or Adobe FreeImage Composer, are some other options you can try. Also, may be be interested in these other speakers on Thursday, August 10 2017: Many key image editing features -- like history, vector-based layers, adjustments, and so on -- first appeared in Photoshop but are now available on the web, like in Photoshop on the web. You may have noticed that powerful industry-leading image editing features like Content-Aware Fill are some of the best features brought to the web by way of Photoshop. On the web, you have access to these features and more, including:

- Image adjustments like levels, curves, and masking
- Poster creation and design customization
- Embedded or external libraries
- Watermarking tools
- Multiple device image display and screen-to-paper sharing
- Compatibility with graphics tablets and Wacom stylus

Along with the new editing and reviewing features, new innovative technologies being developed for the software include:

Adaptive Images and Scenes

- Toollbar elements for InDesign teams
- Document Synchronization among desktop, mobile and web versions
- WebM to include placeholders directly within the PDF, web-based editing and integrated autoupdating
- Reviewing and commenting within Photoshop
- Orbiting
- Intelligent illustration tools
- Automatic image browser import of 300 templates
- Compliance with ColorSync and Mac

Adobe's Premiere Pro is known as one of the best software to use to edit your video. But in order to achieve its incredible visual results and capabilities, it demands huge amounts of your efforts and time. That is why it is important to optimize your workflow as much as possible, and that is where Perfect Pixels can help you by offering you useful tips and tricks to help you optimize your video editing process as much as possible. With 14+ years of video editing experience, they have worked with lots of big Hollywood studios and your skills and talents can help them to make your video editing journey as effective as possible. Adobe Premiere Pro is professional Video editing software that allows users to create, edit, and publish high-quality videos. Everything from building an immersive story from candid moments to visualizing data, Premiere Pro ensures you can control all stages of your project, from shot selection to 3D geometry. With Premiere Pro, you can process your footage and integrate your content with Apple Final Cut Pro X, Avid Media Composer, After Effects, or other third-party software. It is a powerful program that works for high-end HD production. It is not only for professional professionals but it also provides a simple interface and workflow to average users. Premiere Pro has a wide range of features and workflows that are ideal for both projects requiring a simple cinematic look or high-end, professional video projects. Features include a large variety of video and audio effects, chroma keying tools, and dynamic tracking.